# Esercitazione 3

## *Istruzioni trattate*: error, ciclo while, mprintf.

Nella prima parte di questa esercitazione vedremo una realizzazione del *metodo di bisezione*. Nella seconda parte utilizzeremo la realizzazione per approssimare uno zero della funzione  $f(x) = x^2 - 2$ .

## Prima parte

La definizione che segue è una realizzazione del *metodo di bisezione* che utilizza un criterio d'arresto di tipo assoluto. Le linee di commento immediatamente al di sotto dell'*intestazione* dichiarano lo scopo della funzione ed è buona norma inserirle.

```
function [z, v] = Bisezione(f,a,b,delta)
  //
  // Applica il metodo di bisezione alla funzione f a partire dall'intervallo
  // [a,b]. L'iterazione si arresta quando la misura dell'ultimo intervallo
  // calcolato è minore di delta (criterio di arresto di tipo assoluto)
  // oppure si è trovato uno zero della funzione f.
  //
  // Ad ogni iterazione nella console vengono mostrati il numero dell'iterazione
  // gli estremi e l'ampiezza dell'ultimo intervallo calcolato.
  //
  // La funzione restituisce l'approssimazione suggerita z e v = f(z).
  //
  if f(a) * f(b) < 0 then
     error('la funzione non assume valori di segno opposto agli estremi');
  else
    k = 0;x = (a+b)/2;mprintf('k = %4.0f , a = %.2e , b = %.2e , ampiezza = %.3e\n', k,a,b,b-a);
     while \sim ((b-a) < delta \mid f(x) == 0),
        if sign(f(a)) \sim = sign(f(x)) then b = x; else a = x; end;
        x = (a+b)/2;
       k = k + 1;mprintf('k = %4.0f , a = %.2e , b = %.2e , ampiezza = %.3e\n', k,a,b,b-a);
     end;
     z = x;v = f(z);
  end;
endfunction
```
Nella definizione della procedura compaiono tre nuove istruzioni:

*•* error

Questa *funzione predefinita* ha lo scopo di *gestire un errore*. Precisamente, l'istruzione

```
error(⟨stringa descrittiva⟩)
```
ha due effetti: *interrompe l'esecuzione corrente e riporta l'interprete al livello del prompt* e *mostra ⟨*stringa descrittiva*⟩ nella console come parte di un messaggio di errore*.

*•* ciclo while

Questo costrutto predefinito consente di definire *iterazioni*. La sequenza:

while *⟨*condizione*⟩*, *⟨*istruzioni*⟩* end;

dove *⟨*condizione*⟩* `e una funzione a valori in *{*T*,* F*}*, significa:

finch´e *⟨*condizione*⟩* = T, ripeti *⟨*istruzioni*⟩*;

Ad esempio:

```
\text{---}>i = 1; while i < 5, disp(i); i = i + 1; end;
     1.
    2.
    3.
     4.
```
*•* mprintf

Questa *funzione predefinita* ha lo scopo di *stampare nella console una stringa contenente il valore di una o più espressioni*. Precisamente, se  $v_1, \ldots, v_n$  sono *n* espressioni, e  $\langle \text{frac } \rangle$  è una stringa che contiene *n* opportune sottostringhe *⟨*formato 1*⟩*, . . . , *⟨*formato *n⟩* dette *stringhe segnaposto*, ed eventuali altre opportune *sottostringhe atte alla formattazione* del testo da stampare, l'istruzione:

mprintf(*⟨*frase*⟩*,*v*1,*. . .*,*vn*)

stampa sulla console, con la formattazione specificata, la stringa che si ottiene sostituendo, in *⟨*frase*⟩*, alla sottostringa *⟨*formato *i⟩* la stringa che rappresenta *l'arrotondato* del valore della *i*–esima espressione nell'insieme numerico e con il formato specificato dalla sottostringa stessa *⟨*formato *i⟩*.

Ad esempio, si ha:

-->mprintf('\ne vale circa %12.3e, pi greco vale %5.3e\n\n...o quasi!',%e,%pi)

e vale circa 2.718e+00, pi greco vale 3.142e+00

...o quasi!

In questo caso sono presenti due *stringhe segnaposto* e due corrispondenti espressioni. Entrambe le *stringhe segnaposto* hanno la forma %*m*.*n*e con *m* ed *n* numeri interi positivi. Ciascuna delle *stringhe segnaposto* viene sostituita dalla stringa ottenuta (a) calcolando l'arrotondato *ξ* del valore dell'espressione corrispondente in *F*(10*, n* + 1), (b) calcolando la frazione con segno *g* e l'esponente *b* di *ξ* in base dieci, (c) costruendo le stringhe *σ*<sup>1</sup> e *σ*<sup>2</sup> che rappresentano, in base dieci, rispettivamente 10 *g* e *b −* 1 e, infine, (d) anteponendo alla stringa *σ*1e*σ*<sup>2</sup> il numero minimo di spazi necessario per ottenere una stringa di almeno *m* caratteri.

La stringa ottenuta dopo aver sostituito ciascuna delle *stringhe segnaposto* viene poi stampata nella console *interpretando* le *stringhe atte alla formattazione*. Nell'esempio è presente, tre volte, una sola di tali stringhe, \n, che comanda all'interprete di *andare a capo*.

I dettagli riguardanti le molte sottostringhe da usare per ottenere l'insieme numerico ed il formato di stampa desiderati si trovano nella pagina di *help* relativa al termine *printf conversion*. Qualche altro esempio si trova negli esercizi finali.

Si osservi che per decidere se l'algoritmo f restituisce valori diversi da zero e di segno opposto agli estremi dell'intervallo [a, b] si è utilizzata la disuguaglianza f(a) \* f(b) < 0, ovvero: f(a)  $\otimes$  f(b) =  $rd(f(a) f(b)) < 0$ . In  $M = F(2, 53)$ , si ha:

 $rd(f(a) f(b)) < 0$  se e solo se  $f(a) f(b) < 0$ 

dunque le disuguaglianze f(a) \* f(b) < 0 e f(a) f(b) *<* 0 sono *equivalenti*. Ma in *Scilab* si ha  $M = F_d(2, 53, -1021, 1024)$ . In tal caso zero non è punto di accumulazione di *M* e quindi le due

disuguaglianze *non sono* equivalenti. Infatti, detto *m* il punto medio dell'intervallo [*π*(0)*,* 0], si ha  $m < 0$  e:

$$
\operatorname{rd}(\hspace{.05cm} f\hspace{.05cm}(a) \hspace{.05cm} f\hspace{.05cm}(b)) < 0 \hspace{.25cm} \text{se e solo se} \hspace{.25cm} f\hspace{.05cm}(a) \hspace{.05cm} f\hspace{.05cm}(b) < m
$$

La conseguenza pratica di questo è che *la procedura potrebbe segnalare che la funzione non assume valori di segno opposto agli estremi anche se ci`o non `e vero*. Una condizione che aggira questo problema è:

$$
f(a) \le 0 \& f(b) \le 0 \& \text{sign}(f(a)) \le \text{sign}(f(b))
$$

che, sia in  $F(2, 53)$  che in  $F_d(2, 53, -1021, 1024)$ , è equivalente a:  $f(a) f(b) < 0$ .

#### Seconda parte

Consideriamo la seguente realizzazione della funzione  $f(x) = x^2 - 2$ :

```
function y = fun(x)//
 // x, y: matrici di numeri reali della stessa dimensione
 //
 y = x . 2 - 2;
endfunction
```
Per ottenere un'approssimazione dello zero positivo di  $f(\sqrt{2}) = 1.41421356237309504880...)$ <sup>1</sup> con errore assoluto non superiore a 10*−*<sup>4</sup> si applica la procedura Bisezione alla funzione fun a partire dall'intervallo [0*,* 2] e con delta = 10*−*<sup>4</sup> . Si ottiene:

 $\text{--->a = 0; b = 2; delta = 1d-4;}$ 

```
\left[-\right] = Bisezione(fun, a, b, delta)
```

```
k = 0, a = 0.00e+00, b = 2.00e+00, ampiezza = 2.000e+00
k = 1, a = 1.00e+00, b = 2.00e+00, ampiezza = 1.000e+00
k = 2, a = 1.00e+00, b = 1.50e+00, ampiezza = 5.000e-01
k = 3, a = 1.25e+00, b = 1.50e+00, ampiezza = 2.500e-01
k = 4, a = 1.38e+00, b = 1.50e+00, ampiezza = 1.250e-01
k = 5, a = 1.38e+00, b = 1.44e+00, ampiezza = 6.250e-02
k = 6, a = 1.41e+00, b = 1.44e+00, ampiezza = 3.125e-02
k = 7, a = 1.41e+00, b = 1.42e+00, ampiezza = 1.562e-02
k = 8, a = 1.41e+00, b = 1.42e+00, ampiezza = 7.812e-03
k = 9, a = 1.41e+00, b = 1.42e+00, ampiezza = 3.906e-03
k = 10, a = 1.41e+00, b = 1.42e+00, ampiezza = 1.953e-03
k = 11, a = 1.41e+00, b = 1.42e+00, ampiezza = 9.766e-04
k = 12, a = 1.41e+00, b = 1.41e+00, ampiezza = 4.883e-04
k = 13, a = 1.41e+00, b = 1.41e+00, ampiezza = 2.441e-04
k = 14, a = 1.41e+00, b = 1.41e+00, ampiezza = 1.221e-04
k = 15, a = 1.41e+00, b = 1.41e+00, ampiezza = 6.104e-05
z4 =
   1.4142151
 v4 =0.0000043
--\text{mprint}('\n24 = %16.15e , fun(z4) = %16.15e', z4, v4)z4 = 1.414215087890625e+00, fun(z4) = 4.314817488193512e-06
```
La procedura si arresta per aver determinato, dopo 15 iterazioni come prevedibile, un intervallo di ampiezza minore di 10*−*<sup>4</sup> – il valore della funzione fun in z4 `e, infatti, diverso da zero. L'ultima

<sup>&</sup>lt;sup>1</sup>La rappresentazione posizionale di √2 in base dieci è stata ricopiata dalla pagina di Wikipedia relativa al termine radice quadrata: https://it.wikipedia.org/wiki/Radice quadrata

istruzione stampa gli arrotondati in *F*(10*,* 16) dei valori determinati di z4 e v4. Si osservi che l'approssimazione suggerita dalla procedura soddisfa la richiesta, infatti si ha (vedi Esercizio 3): *√*  $|z^4 - \sqrt{2}| < 10^{-5}$ .

Per ottenere un'approssimazione dello stesso zero di *f* ma con errore assoluto non superiore a 10*−*<sup>8</sup> si applica la procedura Bisezione alla funzione fun a partire dallo stesso intervallo ma con delta = 10*−*<sup>8</sup> . Si ottiene:

 $\text{--->a = 0; b = 2; delta = 1d-8;}$ 

 $\left[-\right]$  = Bisezione(fun,a,b,delta)

```
k = 0, a = 0.00e+00, b = 2.00e+00, ampiezza = 2.000e+00
k = 1, a = 1.00e+00, b = 2.00e+00, ampiezza = 1.000e+00
k = 2, a = 1.00e+00, b = 1.50e+00, ampiezza = 5.000e-01
k = 3, a = 1.25e+00, b = 1.50e+00, ampiezza = 2.500e-01
k = 4, a = 1.38e+00, b = 1.50e+00, ampiezza = 1.250e-01
k = 5, a = 1.38e+00, b = 1.44e+00, ampiezza = 6.250e-02
k = 6, a = 1.41e+00, b = 1.44e+00, ampiezza = 3.125e-02
k = 7, a = 1.41e+00, b = 1.42e+00, ampiezza = 1.562e-02
k = 8, a = 1.41e+00, b = 1.42e+00, ampiezza = 7.812e-03
k = 9, a = 1.41e+00, b = 1.42e+00, ampiezza = 3.906e-03
k = 10, a = 1.41e+00, b = 1.42e+00, ampiezza = 1.953e-03
k = 11, a = 1.41e+00, b = 1.42e+00, ampiezza = 9.766e-04
k = 12, a = 1.41e+00, b = 1.41e+00, ampiezza = 4.883e-04
k = 13, a = 1.41e+00, b = 1.41e+00, ampiezza = 2.441e-04
k = 14, a = 1.41e+00, b = 1.41e+00, ampiezza = 1.221e-04
k = 15, a = 1.41e+00, b = 1.41e+00, ampiezza = 6.104e-05
k = 16, a = 1.41e+00, b = 1.41e+00, ampiezza = 3.052e-05
k = 17, a = 1.41e+00, b = 1.41e+00, ampiezza = 1.526e-05
k = 18, a = 1.41e+00, b = 1.41e+00, ampiezza = 7.629e-06
k = 19, a = 1.41e+00, b = 1.41e+00, ampiezza = 3.815e-06
k = 20, a = 1.41e+00, b = 1.41e+00, ampiezza = 1.907e-06
k = 21, a = 1.41e+00, b = 1.41e+00, ampiezza = 9.537e-07
k = 22, a = 1.41e+00, b = 1.41e+00, ampiezza = 4.768e-07
k = 23 , a = 1.41e+00 , b = 1.41e+00 , ampiezza = 2.384e-07
k = 24, a = 1.41e+00, b = 1.41e+00, ampiezza = 1.192e-07
k = 25, a = 1.41e+00, b = 1.41e+00, ampiezza = 5.960e-08
k = 26, a = 1.41e+00, b = 1.41e+00, ampiezza = 2.980e-08
k = 27, a = 1.41e+00, b = 1.41e+00, ampiezza = 1.490e-08
k = 28, a = 1.41e+00, b = 1.41e+00, ampiezza = 7.451e-09
 z8 =
   1.4142136
 v8 =
```
5.300D-09

 $--\text{P}$  -->mprintf('\nz8 = %16.15e , fun(z8) = %16.15e',z8,v8)

z8 = 1.414213564246893e+00 , fun(z8) = 5.299900962540960e-09

La procedura si arresta per aver determinato, dopo 28 iterazioni come prevedibile, un intervallo di ampiezza minore di 10*−*<sup>8</sup> – il valore della funzione fun in z8 `e, anche questa volta, diverso da zero. Si osservi che anche questa volta l'approssimazione suggerita dalla procedura soddisfa la richiesta: *√ |*z8 *−* 2*| <* 10*−*<sup>8</sup> .

Infine, per ottenere un'approssimazione dello stesso zero di *f* ma con errore assoluto non superiore a 10*−*<sup>16</sup> si applica la procedura Bisezione alla funzione fun a partire dallo stesso intervallo ma con delta = 10*−*<sup>16</sup>. Questa volta si ottiene:

 $\text{---}$ >a = 0; b = 2; delta = 1d-16;

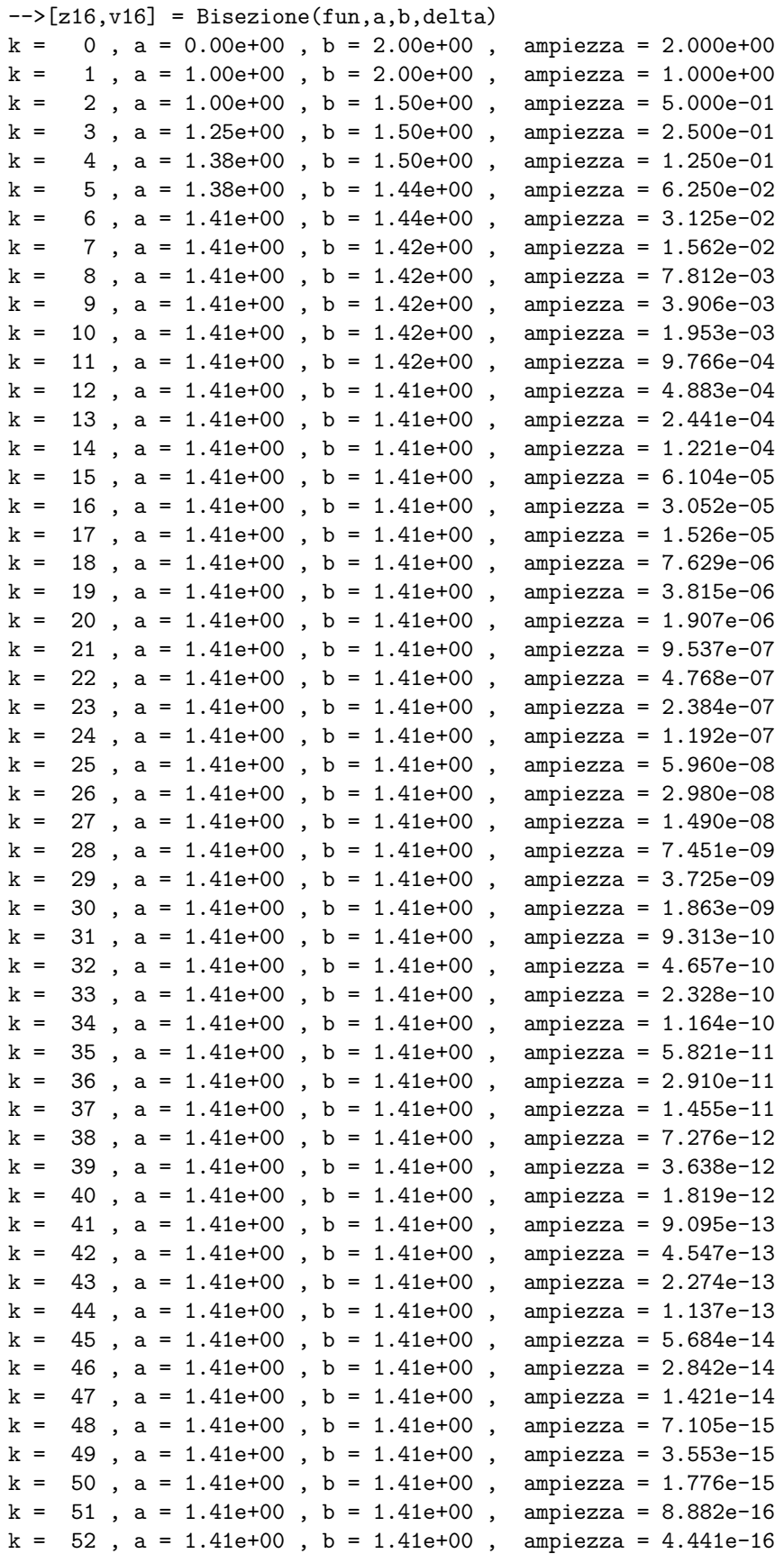

```
k = 53, a = 1.41e+00, b = 1.41e+00, ampiezza = 2.220e-16
k = 54, a = 1.41e+00, b = 1.41e+00, ampiezza = 2.220e-16
                     .
                     .
                     .
```
La procedura, apparentemente, *non si arresta* finché l'utilizzatore non obbliga *Scilab* ad interrompere l'esecuzione del comando selezionando, dalla finestra della console, il comando *Annulla* dalla tendina *Controllo*. Questo significa che *il criterio di arresto scelto per la procedura `e inefficace.* In base all'analisi della procedura che utilizza il tipo *numero reale*, il criterio di arresto risulta *efficace*, ovvero la costruzione delle successioni viene interrotta *in ogni caso* dopo un numero finito di iterazioni. Per capire come mai questo non accade in *Scilab*, occorre analizzare la procedura trasformata che utilizza il tipo *numero in virgola mobile e precisione finita*.

Da un'osservazione più attenta delle righe scritte dalla procedura nella console si nota che dopo 53 iterazioni il valore dell'ampiezza (apparentemente) *non cambia* ed `e maggiore di delta.

### Esercizi

Per l'uso del comando mprintf negli esercizi 1, 2 e 3 supponiamo di utilizzare *Scilab* su un calcolatore che ha un sistema operativo *diverso* da Windows.

1. Per determinare la scrittura in base dieci della precisione di macchina *u* = 2*−*<sup>53</sup> riportata nella seconda pagina dell'Esercitazione 1, osserviamo che la scrittura posizionale in base dieci di *u* ha 53 cifre dopo il punto decimale. Infatti:  $10^{53}u$  è un numero *intero* (si ha  $10^{53}u$  =  $5^{53}2^{53}u = 5^{53}2^{53}2^{-53} = 5^{53}$ ) mentre  $10^{52}u$  *non è* un numero *intero* (si ha  $10^{52}u = 5^{52}2^{52}u =$  $5^{52}2^{52}2^{-53} = 5^{53}2^{-1}$ .

Prima parte dell'esercizio: Utilizzare la pagina di *help* relativa al termine *printf conversion* per determinare il valore di *n* da inserire nel comando mprintf('\nu = %.*n*f', u) in modo che, dopo l'assegnamento  $u = 2^(-53)$ , venga stampata nella console una stringa contenente la scrittura posizionale in base dieci di *u*:

 $u = 0.000000000000000011102230246251565404236316680908203125$ 

Sappiamo che *u ≈* 1*.*11 *·* 10*−*<sup>16</sup>, dunque le prime 15 cifre dopo il punto decimale della scrittura posizionale in base dieci di *u* valgono 0. Allora  $u \in F(10, 53 - 15) = F(10, 38)$ .

Seconda parte dell'esercizio: Utilizzare la pagina di *help* relativa al termine *printf conversion* per determinare il valore di *n* da inserire nel comando mprintf('\nu = %.*n*e', u) in modo che venga stampata nella console la stringa:

u = 1.1102230246251565404236316680908203125e-16

2. Mostrare, ragionando come nell'esercizio precedente, che la scrittura posizionale in base dieci di  $\sigma(1)$ , il successore di 1 in  $F(2, 53)$ , ha 52 cifre dopo il punto decimale. Posto:

$$
s1 = nearfloat('succ', 1)
$$

utilizzare il comando mprintf per ottenere, nella console, la stringa:

s1 = 1.0000000000000002220446049250313080847263336181640625

Decidere infine se  $\sigma(1) \in F(10, 52)$ .

3. Siano  $x = \beta^b \cdot 0 \cdot c_1 c_2 \cdots$  ed  $x^* = \beta^b \cdot 0 \cdot c_1^* c_2^* \cdots$  due numeri reali positivi *con lo stesso esponente in base*  $\beta$ . Se  $c_1 = c_1^*, \ldots, c_n = c_n^*$  allora:

$$
|x - x^*| < \beta^{b - n}
$$

 $(Infatti, posto t = 0.c_1 \cdots c_n \text{ si ha: } |x - x^*| = \beta^b | (t + \beta^{-n} 0.c_{n+1} \cdots) - (t + \beta^{-n} 0.c_{n+1}^* \cdots)|$  $\beta^{b-n} |0.c_{n+1}\cdots - 0.c_{n+1}^*\cdots|$ . Ma  $|0.c_{n+1}\cdots - 0.c_{n+1}^*\cdots| \le \max\{0.c_{n+1}\cdots, 0.c_{n+1}^*\cdots\} < 1$ .) Prima parte dell'esercizio: Dimostrare che si ha anche:

$$
\frac{|x - x^*|}{|x|} < \beta^{1-n}
$$

Seconda parte dell'esercizio: Utilizzare il comando mprintf per ottenere, nella console, le scritture posizionali di z4 e z8 in base dieci:

$$
z4 = 1.414215087890625
$$
 e  $z8 = 1.4142135642468929290771484375$ 

Terza parte dell'esercizio: Verificare, utilizzando la prima delle disuguaglianze ricavate sopra, che: *√ √*

$$
|z4 - \sqrt{2}| < 10^{-5} \quad e \quad |z8 - \sqrt{2}| < 10^{-8}
$$

4. Modificare opportunamente la procedura Bisezione per realizzare una procedura di intestazione

function 
$$
[z, v, \text{ampiezza,iter}] = \text{Bisezione}(f, a, b, delta)
$$

che restituisce, oltre all'approssimazione z e  $v = f(z)$ , *l'ampiezza* dell'ultimo intervallo costruito e *il numero di iterazioni eseguite*.

5. Modificare opportunamente la procedura Bisezione per realizzare una procedura di intestazione

function 
$$
[z,v]
$$
 = Bisezione $(f,a,b,epsilon)$ 

che realizza il metodo di bisezione che utilizza, dato un numero reale positivo *ϵ*, il criterio d'arresto di tipo relativo:

$$
m_k = \min\{|a_k|, |b_k|\}
$$
,  $se \frac{\text{mis } I_k}{m_k} < \epsilon$  *allora* arresta la costruzione

La procedura *deve* accertarsi anche che l'intervallo iniziale *non* includa zero. Discutere poi l'esecuzione dei seguenti assegnamenti:

$$
[z, v] = Bisezione(fun, 0, 2, 1e-5) , [z, v] = Bisezione(fun, 1, 2, 1e-5)
$$

e, posto prima epsilon =  $10^{-10}$ , poi epsilon =  $10^{-16}$ :

$$
[z, v] = Bisezione(fun, 1, 2, epsilon)
$$

In ciascun caso, verificare se il valore restituito da *Scilab* soddisfa la richiesta di accuratezza dell'utilizzatore.